## SAP ABAP table OIUOW\_DODO\_WK {Owner Print Information Worktable}

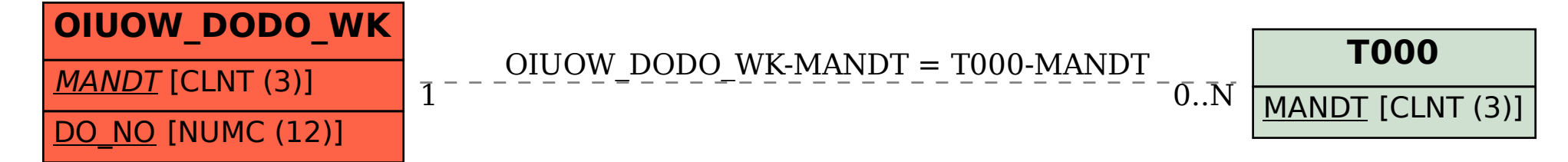